# **Explorando o Potencial de Algoritmos de Aprendizado com Reforço em Robôs Móveis**

Gedson Faria, Roseli Francelin Romero USP - ICMC - SCE São Carlos - SP - Brasil E-mails: gedson, rafrance@icmc.sc.usp.br

# **Abstract**

*There are many methods to solving the reinforcement learning problem. In this work, reinforcement learning algorithms are investigated in the context of the small robot navigation. Some methods as Q-learning, R-learning and H-learning are presented. A MDP environment (Markov Decision Process) is proposed by utilizing the fuzzy logic concepts and experiments performed with the Q-learning algorithm are also presented and discussed.*

# **1. Introdução**

Aprendizado com reforço é baseado na idéia de que, se uma ação é seguida de estados satisfatórios, ou por uma melhoria no estado, então a tendência para produzir esta ação e aumentada, isto é, reforçada. Estendendo-se esta idéia, ações podem ser selecionadas em função da informação sobre os estados que elas podem produzir, o que introduz aspectos de controle com realimentação.

Este tipo de aprendizado difere do aprendizado supervisionado implementado pelo Perceptron [1] e Adaline [2]. Métodos com aprendizado supervisionado, também chamados de métodos da Correção do Erro, requerem um conjunto de treinamento constituído de pares de vetores de entrada e saída.

Uma diferença importante entre o método da Correção do Erro e o Aprendizado com Reforço, é pelo último não se basear exclusivamente nos seus pesos para determinar suas ações, ele gera ações por um processo aleatório que é polarizado por uma combinação dos valores de seus pesos e de suas entradas. Assim, as ações não são vistas apenas como respostas aos padrões de entrada, mas também dependem dos estados do sistema. Além disso, se a resposta desejada não é conhecida, a avaliação do desempenho do sistema é obtida indiretamente considerando o "efeito" de sua saída no ambiente com o qual o sistema interage. Aprendizado com reforço é aplicado quando este "efeito" é medido através de mudanças em um determinado sinal: *reinforcement* (termo usado na teoria de aprendizado de animais) [3].

O objetivo deste trabalho é investigar o potencial dos algoritmos de aprendizado com reforço existentes, visando a navegação de robôs móveis em um ambiente qualquer.

Inicialmente, é apresentado um estudo sobre uma estrutura moderna e bastante utilizada no aprendizado com reforço, chamada de Processo de Decisão de Markov ou MDP (*Markov Decision Process*), discutido na seção 2. Em seguida, alguns dos algoritmos utilizados em aprendizado com reforço, que utilizam métodos *model-free* como Q-*learning* [4, 5], R-*learning* [6] e o método *modelbased* no H-*learning* [7], são apresentados na seção 3. Os detalhes de implementação propostos de um MDP finito, para o algoritmo Q-*learning* é apresentado na seção 4. Para finalizar, são apresentadas as sugestões para trabalhos futuros na seção 5.

# **2. Processo de Decisão de Markov**

Uma forma de modelar problemas de aprendizado com reforço é utilizar o Processo de Decisão de Markov.

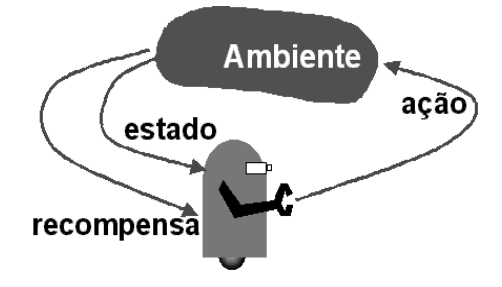

Figura 1: Modelo padrão de aprendizado com reforço.

Três sinais passam de um lado para outro entre o agente e o ambiente, como é mostrado na Figura 1, caracterizando o problema de aprendizagem: um sinal para representar as escolhas feitas pelo agente, um sinal que indica o estado do ambiente e um sinal para definir as metas do agente, representando respectivamente as ações, estados do ambiente e as recompensas.

O sinal de recompensa é a maneira de se comunicar ao agente como atingir a meta, não devendo, de forma alguma, lhe indicar como realizar esta tarefa. A fonte da recompensa está representada fora do agente, mas isto não impede que o agente defina para si um tipo de recompensa interna ou uma sequência de recompensas internas.

Na estrutura da aprendizagem com reforço, o agente faz suas decisões com base num sinal do ambiente chamado de estado do ambiente. Caso um estado contenha toda a informação relevante, então ele é chamado de Markov ou que tem a propriedade de Markov. Pode-se observar esta propriedade na velocidade e posição atuais de uma bola de canhão, observando que estas informações são suficientes para determinar seu vôo futuro, não importando com que velocidade saiu e de que posição veio; o que for importante será obtido do estado corrente.

Uma tarefa de aprendizagem com reforço que satisfaça a propriedade de Markov é chamada de Processo de Decisão de Markov, ou MDP (*Markov Decision Process*). Se os estados e ações forem finitos, então será chamado de Processo de Decisão de Markov finito ou MDP finito.

A fim de ilustrar um MDP, é apresentado a seguir um exemplo simples, porém não realista, de um robô que tem por objetivo coletar o maior número de latas possíveis, gastando o mínimo de energia.

Supõe-se que sejam consideradas as três seguintes decisões: procurar ativamente por uma lata, permanecer parado esperando que alguém lhe traga a lata e voltar a base para recarregar a bateria. O melhor modo de se encontrar latas é procurando-as ativamente, mas isto descarrega a bateria do robô. Por outro lado, somente esperar não é uma boa maneira de se conseguir as latas. Sempre que o robô está procurando é possível que sua bateria se esgote; neste caso o robô deve desligar e esperar seu resgate o que provoca uma recompensa baixa.

O agente faz suas decisões baseado no nível de energia da bateria, distinguidos por dois níveis (**alto e baixo**). O agente tem a possibilidade de escolher entre **esperar**, **procurar** ou **recarregar** se o nível da bateria estiver baixo. Com isto, pode-se definir o conjunto de estados  $S$  e o conjunto de ações  $A(s)$ , como:

 $S = \{alto, baixo\}$ 

 $A(alto) = \{ procurar, esperar\}$ 

 $A(baixo) = \{proxurar, esperar, recarregar\}$ 

A cada lata coletada é adicionado +1 na recompensa e caso ele fique sem energia uma punição de -3 é administrada.  $R_{\text{pre,our}}$  e  $R_{\text{esperar}}$  representam o número de latas coletadas enquanto "procurava" e "esperava" respectivamente, tal que  $R^{procurar} > R^{esperar}$ . Finalmente, para deixar as coisas simples, supõe-se que nenhuma lata pode ser coletada durante a ida à base para recarregar e que nenhuma lata pode ser coletada em um passo no qual a bateria é esvaziada. Por ser este um sistema MDP finito, pode-se escrever as probabilidades de transição e as recompensas esperadas como na Tabela 1 ou como um diagrama de transição de estados visto na Figura 2.

Estando com a bateria no nível alto e executando a ação procurar tem-se duas possibilidades: a bateria continuar alta,  $P = \alpha$ , ou baixar,  $P = 1 - \alpha$ . Caso esteja com o nível baixo e excute a ação procurar tem-se duas possibilidades: continuar no nível baixo com  $P = \beta$  ou

Tabela 1: Transição de estados.

| $s = s_t$ | $s' = s_{t+1}$ | $a = a_t$  | $P^a$<br>ss' | $R^a_{ss'}$               |
|-----------|----------------|------------|--------------|---------------------------|
| alto      | alto           | procurar   | $\alpha$     | $R^{proxura\overline{r}}$ |
| alto      | baixo          | procurar   | $1-\alpha$   | $R$ <i>procurar</i>       |
| baixo     | alto           | procurar   | $1-\beta$    | $-3$                      |
| baixo     | baixo          | procurar   | $\beta$      | $R$ procurar              |
| alto      | alto           | esperar    |              | Resperar                  |
| alto      | baixo          | esperar    | 0            | $R^{es \, perar}$         |
| baixo     | alto           | esperar    | 0            | $R^{es \, pera \, r}$     |
| baixo     | baixo          | esperar    |              | $R^{es \, perar}$         |
| baixo     | alto           | recarregar |              | 0                         |
| baixo     | baixo          | recarregar | 0            |                           |

descarregar a bateria,  $P = 1 - \beta$ , precisando que alguém o leve para recarregar. Pelo objetivo proposto o robô não deve ficar sem energia e por isso ele foi punido com uma recompensa negativa. Quando se escolhe a opção esperar não há gasto de energia, ficando o robô no mesmo estado; desta forma as opções em que há mudança de estado têm probabilidade 0(zero) de ocorrer. No caso da escolha da ação recarregar o próximo estado será de bateria alta, não havendo outra possibilidade.

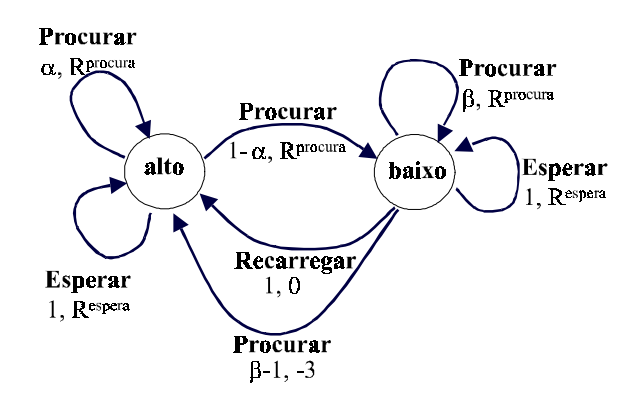

Figura 2: Diagrama de transição de estados.

A definição de um MDP finito é bem ilustrada no exemplo do robô reciclador, podendo ser generalizada através dos seguintes elementos:

 $S$  conjunto de estados do ambiente

 $A(s)$  conjunto de ações possíveis no estado  $s$  $P_{ss}^a$  probabilidade de transição de  $s$  para  $s^\prime$  dado  $a$ 

 $\overline{R}_{ss}^{a}$ , recompensa pela transição de s para  $s'$  dado  $a$ onde:  $s, s' \in S$  e  $a \in A(s)$ 

Existem boas referências para MDPs, que podem ser encontradas em [8, 9, 10, 11].

Na maioria das vezes, o modelo MDP não está completo, ou seja, não se conhece a função de probabilidade de transição de estado ou a função de recompensas esperadas. Tem-se para isso métodos chamados *model-free* que aprendem um controlador sem aprender um modelo.

### **3. Métodos de Aprendizado com Reforço**

O aprendizado com reforço dispõe de vários métodos de aprendizagem. Foram escolhidos alguns métodos, com características distintas, para que fossem estudados e suas eficiências avaliadas e comparadas entre si. A seguir são apresentados os algoritmos Q-*learning* e R*learning* que utilizam o método *model-free* e o algoritmo *model-based*, H-*learning*.

# **3.1. Q-***learning*

O algoritmo Q-*learning* [4, 5] consiste na atualização de valores descontados de recompensas esperadas,  $Q(s, a)$ . A cada iteração com o ambiente, os valores de  $Q$  são atualizados de acordo com a equação (1).

$$
Q(s, a) \leftarrow (1 - \alpha)Q(s, a) + \alpha[r + \gamma e Q(s')] \tag{1}
$$

 $\gamma$  é o fator de desconto utilizado para garantir que os valores de  $Q$  sejam finitos e  $\alpha$  é a constante de aprendizado, sendo que:  $0 < \alpha \le 1$  e  $0 \le \gamma < 1$ .

Após executar a ação  $a$ , o agente sai do estado  $s$ e vai para um estado s', recebendo por esta ação uma recompensa imediata r. No estado  $s'$  é feita uma busca, entre as ações disponíveis, para encontrar a ação  $a'$  que tenha o maior valor de retorno esperado, representado por  $eQ(s') = max_a/Q(s', a').$ 

Caso a ação  $a'$  seja tomada como sendo a próxima a ser executada, tem-se uma probabilidade maior de cair em máximos locais. No algoritmo Q-*learning*, para cada passo do episódio, deve-se escolher uma ação que não é necessariamente igual a  $a'$ . Uma boa escolha, por exemplo, é escolher, em 70% dos casos, a ação que retorne o valor máximo e nos outros 30% faz-se escolhas aleatórias para evitar os máximos locais.

Na Figura 3 apresenta-se uma descrição do algoritmo Q-*learning*, na qual nota-se uma reestruturação da equação (1). Tal reestruturação eliminou uma multiplicação e adicionou uma subtração, melhorando o custo computacional.

```
Inicialize Q(s, a) arbitrariamente
Repita (para cada episódio)
  Inicialize s
  Repita para cada passo do episódio
     Escolha a \in \overline{A}(s)Execute a ação aObserve os valores s' e rQ(s, a) \leftarrow Q(s, a) + \alpha [r + \gamma e Q(s') - Q(s, a)]\mathbf{e} \leftarrow \mathbf{e}^taté que s seja terminal
```
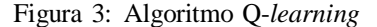

Para melhor entendimento, será especificado um modelo MDP para um ambiente bem simples, no exemplo seguinte.

O ambiente é uma matriz 5x5 no qual o aprendiz sai de um ponto qualquer e tem que chegar no estado meta. Para movimentar-se nesse ambiente o aprendiz dispõe de quatro alternativas: subir, descer, direita e esquerda. O objetivo é bem simples: andar numa matriz e alcançar o mais rápido possível o estado meta. Para atingir o objetivo, utiliza-se as recompensas para definir como aprendiz deve agir. Portanto, se o aprendiz atingir o estado meta a recompensa será  $r = 10$  e  $r = -1$  nos outros casos.

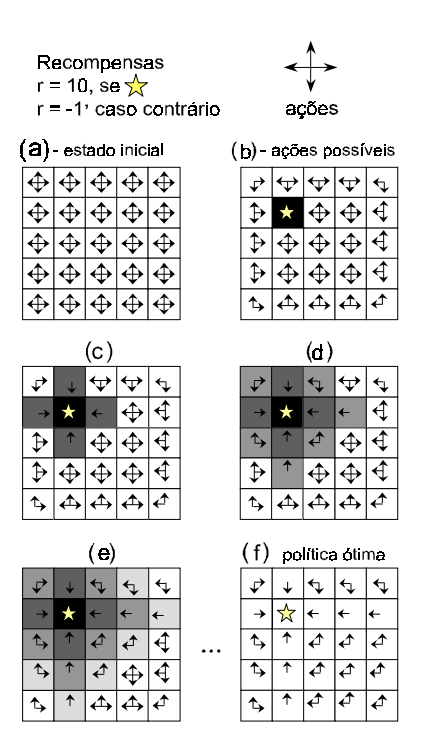

Figura 4: Esquema de aprendizado numa matriz 5x5. A ordem das matrizes não indica suas atualizações em tempos subsequentes. Elas apenas ilustram uma sequência hipotética do processo de aprendizado.

Na Figura 4 (a), observa-se que inicialmente todas as ações são possíveis. As ações que levam para fora do limite da matriz não podem ser executadas e por isso foram retiradas, e são apresentadas na Figura 4 (b). Partindo-se deste ponto, para qualquer ação realizada em qualquer estado a recompensa será de -1, exceto para as ações que levam ao estado meta, por isso o par estadoação, isto é,  $Q(s, a)$ , que levou ao estado meta será privilegiado nas próximas escolhas de ações, Figura 4 (c). A atualização dos valores de  $Q$  não dependem somente da recompensa  $r$  mas também do estado seguinte, como mostra a equação (1). Sendo assim, os estados vizinhos que com alguma ação atinjam os estados anteriormente "privilegiados" serão os próximos a levarem uma parte deste privilégio, como pode ser visto na Figura 4 (d). A propagação dos privilégios segue continuamente, como visto na Figura 4 (e), até chegar ou pelo menos se aproximar de uma política ótima, como mostrado na Figura 4 (f).

#### **3.2. R-***learning*

A técnica proposta por Schwartz [6], chamada de R*learning*, maximiza a recompensa média a cada passo, ou seja, utiliza *average-reward model*. Q-*learning* não maximiza a recompensa média, mas descontos acumulado de recompensa, por isso R-*learning* deve fornecer de fato resultados melhores que o Q-*learning*.

O algoritmo R-*learning* possui regra similar ao Q $learning$ , sendo baseado na dedução de valores  $R(s, a)$ , e devendo escolher ações  $a$  num estado  $s$ . A casa situação, o aprendiz escolhe a ação que tem o maior valor  $R$ , exceto que algumas vezes ele escolhe uma ação qualquer. Os valores de  $R$  são ajustados a cada ação, baseado na seguinte regra de aprendizagem:

$$
R(s, a) \leftarrow (1 - \alpha)R(s, a) + \alpha[r - \rho + eR(s')], \quad (2)
$$

que difere da regra do Q-*learning*, simplesmente por subtrair a recompensa média  $\rho$  do reforço imediato  $r$  e por não ter desconto  $\gamma$  para o próximo estado,  $eR(s')$  $max_{a'} R(s', a')$ . A recompensa média é calculada como:

$$
\rho \leftarrow (1 - \beta)\rho + \beta[r + eR(s') - eR(s)] \tag{3}
$$

O ponto chave é que  $\rho$  somente é atualizado quando uma ação não aleatória foi tomada, ou seja,  $\max_a R(s, a) = R(s, a)$ . A recompensa média  $\rho$  não depende de algum estado particular, ela é uma constante para todo o conjunto de estados.

Na Figura 5, é apresentado o algoritmo R-*learning*, na qual pode-se observar pequenas reestruturações nas equações de atualização de  $R$  e  $\rho$ , que melhoram o custo computacional.

```
Inicialize \rho e R(s, a) arbitrariamente
Repita para sempre
  s \leftarrow estado atual
  Escolha a \in A(s)Execute a ação aObserve os valores s' e rR(s, a) \leftarrow R(s, a) + \alpha [r - \rho + eR(s') - R(s, a)]se R(s, a) = max_a R(s, a) então
      \rho \leftarrow \rho + \beta[r - \rho + eR(s') - eR(s)]
```
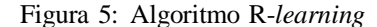

#### **3.3. H-***learning*

O algoritmo H-*learning* [7] foi introduzido para otimizar a recompensa média sem utilizar desconto. Este método é totalmente diferente dos demais vistos até agora, pois utiliza o método *model-base*, tendo de construir o modelo e deste derivar um controlador.

O algoritmo H-*learning* estima as probabilidades  $p_{ik}(a)$  e os reforços  $r(i, a)$  por contagem direta e atualiza os valores de  $h$  utilizando uma equação que segundo

- 1. Seja  $N(i, u)$  ser o número de vezes que a ação  $u$  foi executada no estado i, e seja  $N(i, u, j)$  ser o número de vezes que ela resultou no estado y. Inicialize as matrizes  $p_{ij}(u)$ ,  $r(i, u)$ ,  $h(i)$ e o escalar  $\rho$  com 0's.  $p_{ij}(u)$  é a probabilidade de ir de um estado i para um estado k executando a ação  $u, r(i, a)$  é a recompensa estimada por executar a ação  $a$  no estado  $i, h(i)$  é a recompensa máxima esperada para o estado  $i$  e corresponde ao  $eQ(s')$  no algoritmo Q-learning. A constante  $\rho$  representa a média das recompensas, assim como no R-learning.  $U_{best}(i)$ é o conjunto de ações ótimas no estado  $i$  e é inicializado com  $U(i)$ .  $\hat{T}$  é o número total de passo que uma ação aparentemente ótima foi executada e é inicializada com 0. Atribua a  $i$  uma valor aleatório do estado corrente.
- 2. Repetir
	- (a) Se a estratégia de exploração sugere uma ação aleatória, pegue uma ação aleatória para  $i$ , senão execute a ação  $a \in U_{best}(i)$ . Deixe k ser o estado resultante, e r' a recompensa imediata recebida.
	- (b)  $N(i, a) \leftarrow N(i, a) + 1$ (c)  $N(i, a, k) \leftarrow N(i, a, k) + 1$ (d)  $p_{ik}(a) \leftarrow N(i, a, k) / N(i, a)$ (e)  $r(i, a) \leftarrow r(i, a) + (r' - r(i, a)) / N(i, a)$ (f) Se a ação executada  $a \in U_{best}(i)$ , então  $T \leftarrow T + 1$  $\rho \leftarrow \rho + (r' - h(i) + h(k) - \rho)/T$ (g) Deixe  $H(i, u) = r(i, u) + \sum_{j=1}^{n} p_{ij}(u)h(j)$  $\bullet$   $U_{best}(i) \leftarrow \{v|H(i,v) = max_{u \in U(i)} H(i,u)\}$ •  $h(i) \leftarrow H(i, a) - \rho$ , onde  $a \in U_{best}(i)$ (h)  $i \leftarrow k$

Até convergir ou MAX-STEPS vezes

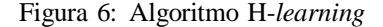

teorema provado por Bertsekas [11] converge para uma política ótima. O algoritmo H-*learning*, pode ser observado na Figura 6.

# **4. Implementação**

O algoritmo Q-*learning* foi implementado e testado com o robô Pioneer 1, mostrado na Figura 7, utilizando uma estação PC Windows 95 com Visual C/C++ da Microsoft e o software Saphira.

A decisão inicial de trabalhar com o Q-*learning*, é pelo fato deste ser um algoritmo mais simples que os outros apresentados na seção 3, e ele certamente fornecerá um bom modelo MDP para os outros algoritmos.

Inicialmente, foi proposta uma única tarefa: andar num ambiente qualquer evitando colisões. Esta tarefa pode parecer simples, mas é a base do problema. Após o robô encontrar uma forma de aprendizado boa o suficiente para esta tarefa, tarefas mais complexas poderão ser analisadas, como por exemplo: andar num ambiente evitando colisões e juntando o maior número de latas possível; ou ainda servir de guia dentro de um prédio, de uma escola, de um museu ou qualquer outro local. Tais tarefas dependem das limitações do robô e do algoritmo de aprendizagem.

### **4.1. O Robô Pioneer Gripper**

O robô está montado sobre um eixo de duas rodas que permite fazer rotações e movimentos para frente ou para trás. Como pode-se observar na Figura 7, este robô tem pequenas dimensões. A garra pode pegar objetos de até 21,5cm de comprimento e possui um sistema de elevação vertical que permite pegar objetos com no mínimo 2cm de altura.

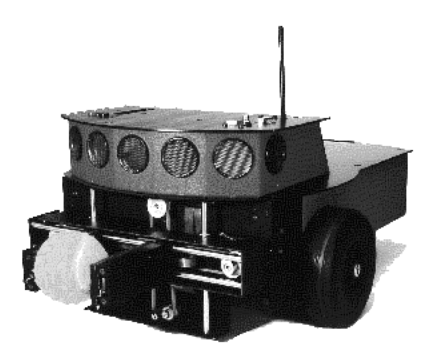

Figura 7: Pioneer 1 Gripper

Também possui cinco sonares frontais, um na lateral direita e um na lateral esquerda. Os sensores de colisão estão localizados nas rodas e nas extremidades da garra. Os sonares emitem raios em projeção cônica. Dependendo do formato do objeto e do ângulo de reflexão, tais raios podem não ser captados, mesmo que o objeto esteja próximo. Os sonares devolvem como valor de retorno a distância, que pode variar de 200mm até 5000mm. Isto causa um problema, pois pode existir um objeto encostado no robô mas o sensor vai indicar que ele está a 200mm de distância.

O software utilizado para manipulação dos movimentos do robô é o Safira da ActivMedia, versão 6.1. Este software vem acompanhado de uma biblioteca de funções em linguagem C, sendo compatível com Microsoft Windows 95 / NT, FreeBSD, Linux e UNIX. Para FreeBSD, Linux ou UNIX é necessário a biblioteca Motif GUI. Para versões Windows95/NT, deve-se usar somente o Microsoft Visual C/C++.

#### **4.2. Definindo o Ambiente MDP**

Inicialmente tentou-se montar um conjunto de estados como sendo um mapa do ambiente real. Tal definição foi descartada pois o aprendizado ocorreria apenas para um ambiente específico.

Bagnell [12] propôs para o robô "Charm" um vetor de estados com 128 entradas, sendo 3 bits para cada um de seus dois sensores de infravermelho, localizados na parte dianteira, e 1 bit para indicar colisão. Para cada estado existem seis entradas para cada uma das seguintes ações: "*forward, backwark, spin left, spin right, turn left, turn right*". Definiu também as recompensas para cada ação.

Seguindo-se esta proposta, definiu-se um conjunto de estados como sendo o conjunto de valores retornados pelo robô, ou seja, as distâncias dos objetos e o sinal de colisão.

Neste trabalho propõe-se a utilização de lógica fuzzy [13] para indicar "quão perto" um objeto está do robô, pois nenhuma informação sobre como representar tais sinais foi encontrada. Propõe-se ainda uma entrada de quatro sinais de estado do ambiente, indicando as distâncias dos objetos à direita, à esquerda e à frente do robô, e um sinal de colisão. Os sinais dos cinco sonares frontais foram convertidos em um único sinal de distância à frente, calculado como sendo o valor mínimo entre eles.

Os seguintes passos foram utilizados para decidir com quantos bits deve-se representar o sinal de entrada do sonar e como classificá-los utilizando lógica fuzzy:

- $\bullet$  O sinal recebido pelo sonar foi subdividido em quatro partes iguais, representado por 2 bits. Com 2 bits por sonar e 1 bit para colisão, tem-se um total de 7 bits, ou seja  $2^7 = 128$  estados. As decisões tomadas para evitar colisões, ocorrem quando os objetos estão próximos do robô. Para a subdivisão proposta acima, tal estado é muito amplo e força o robô a desviar de objetos em mais de 1,5m de distância.
- · Visto que era necessário mais estados para quando o robô estivesse próximo de algum objeto, o sinal do sonar foi dividido em dezesseis partes iguais. Esta representação de 4 bits por sonar e 1 para colisão totaliza  $2^{13} = 8192$  estados. Um número elevado de estados, não mostrou ser de grande valia, pois o robô teve de treinar vários estados em que os objetos estavam distantes, obtendo em todos um mesmo aprendizado.
- q Ao retornar à configuração de 2 bits por sonar, fezse uma melhor divisão entre os valores recebidos do sonar, classificando-os de acordo com a Tabela 2.

| Intervalo (mm)          | <b>Especificação</b> |
|-------------------------|----------------------|
| $200 \rightarrow 375$   | <b>MUITO PERTO</b>   |
| $376 \rightarrow 500$   | <b>PERTO</b>         |
| $501 \rightarrow 1000$  | <b>MEIO</b>          |
| $1001 \rightarrow 5000$ | <b>LONGE</b>         |

Tabela 2: Classificação de distâncias em 4 partes.

O processo de aprendizagem progrediu, pois o robô começou a evitar as colisões, mas também começou a evitar os movimentos para frente. Geralmente, as colisões ocorrem quando pelo menos um sensor é classificado como MUITO PERTO e para cada colisão uma recompensa bastante negativa é dada. Por este motivo, o robô começou a evitar as ações que o levaram a colidir, ou seja, os movimentos para frente. As recompensas atrasadas se tornaram visíveis ao observar o robô evitando movimentos para frente cada vez mais distantes dos objetos, chegando

ao ponto de ficar apenas girando sobre seu próprio eixo.

• Nota-se um sucesso parcial para quatro estados, mas percebe-se que ainda são insuficientes. Ao aumentar para 3 bits por sonar, ou seja,  $2^{10} = 1024$  estados, deixou-se um intervalo de distância menor para objetos próximos, como é mostrado na Tabela 3. Bons resultados foram obtidos com essa classificação.

| Intervalo (mm)         | <b>Especificação</b> |
|------------------------|----------------------|
| $200 \rightarrow 300$  | <b>ENCOSTADO</b>     |
| $301 \rightarrow 400$  | <b>PRÓXIMO</b>       |
| $401 \rightarrow 500$  | <b>MUITO PERTO</b>   |
| $501 \rightarrow 600$  | <b>PERTO</b>         |
| $601 \rightarrow 750$  | <b>MEIO</b>          |
| $751 \rightarrow 900$  | <b>LONGE</b>         |
| $901 \rightarrow 1500$ | <b>MUITO LONGE</b>   |
| $1501 - 5000$          | <b>DISTANTE</b>      |

Tabela 3: Classificação das distâncias em 8 partes.

O fato da maioria das colisões ocorrerem quando se escolhe uma ação de deslocamento para frente, não trouxe problemas só para o conjunto de estados, mas também para o conjunto de ações. Primeiramente definiu-se um conjunto de ações como:  $A(s) = \{ \text{avar, recuar,} \}$ avançar girando  $90^\circ$ , avançar girando  $-90^\circ$ , para dar a impressão de um movimento contínuo. Tal representação teve  $\frac{3}{4}$  das ações sendo severamente punidas, o que não trouxe bons resultados.Um melhor conjunto de ações foi definido como:  $A(s)$ ={avançar, recuar, girar 45°, girar 90 $^{\circ}$ , girar  $-45^{\circ}$ , girar  $-90^{\circ}$ .

Para não deixar que o robô pare de andar para frente, incentiva-se esta ação através de recompensa bastante positiva, como é mostrado na Tabela 4.

Na implementação do Q-*learning*, definiu-se os seguintes valores para as constantes  $\alpha$  e  $\gamma$ , sendo o fator de desconto  $\gamma = 0.99$  e a taxa de aprendizado  $\alpha = 0.25$ .

Tabela 4: Reforço para cada ação.

| $\overline{\mathbf{A}}$ ção (a) | Recompensa $(r)$ |
|---------------------------------|------------------|
| Colisão                         | -700             |
| Avançar                         | 90               |
| Recuar                          | -50              |
| Giros                           | 50               |

Na Figura 8 pode-se observar a convergência do aprendizado para dois casos distintos de escolhas de ações para o algoritmo Q-*learning*. Um utiliza somente o método guloso, escolhendo sempre a ação que lhe rende maior recompensa e o outro faz 30% das escolhas aleatórias. Pode-se perceber que a linha que representa o método 100%-guloso convergiu mais rápido, mas não conseguiu maximizar a recompensa, ou seja, caiu em máximo local.

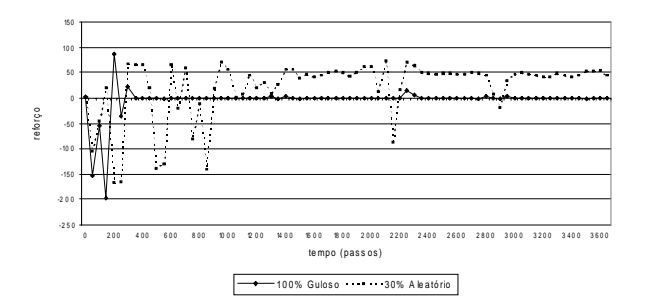

Figura 8: Comparação de aprendizados

### **5. Trabalhos Futuros**

Todos os testes realizados até então, foram feitos utilizando-se o algoritmo Q-*learning*. No entanto, este algoritmo é um dos mais simples existentes para aprendizado em tempo real. Assim sendo, outros algoritmos de aprendizado com reforço serão implementados e comparados entre si, com a finalidade de definir uma abordagem que possibilitará a navegação do robô Pioneer em um ambiente qualquer.

# **Referencias ˆ**

- [1] F. Rosenblatt. *Principles of Neurodynamics*. Spartan, New York, 1963.
- [2] B. Widrow and M. E. Hoff. Adaptive switching circuits. In *1960 IRE WESCON Convention Record*, pages 96– 104, New York, 1960.
- [3] C. W. Anderson. Learning to control an inverted pendulum using neural networks. *IEEE Control Systems Mag.*, pages 31–37, Apr. 1989.
- [4] C. J. C. H. Watkins. *Learning from Delayed Rewards*. PhD thesis, University of Cambridge, 1989.
- [5] C. J. C. H. Watkins and P. Dayan. Technical note: Q learning. *Machine Learning*, 8:279–292, 1992.
- [6] A. Schwartz. A reinforcement Learning Method for Maximizing Undiscounted Rewards. In *Machine Learning: Proceedings of the Tenth International Conference*, San Mateo, CA, 1993. Morgan Kaufmann.
- [7] P. Tadepalli and D. Ok. A reinforcement learning method for optimizing undiscounted average reward. Technical Report 94-30-01, Department of Computer Science, Oregon State University, 1994.
- [8] R. Bellman. *Dynamic Programming*. Princeton University Press, Princeton, N.J., 1957.
- [9] M. L. Puterman. *Markov Decison Process–Discrete Stochastic Dynamic Programming*. Inc. John Wiley & Sons, New York, NY, 1994.
- [10] R. A. Howard. *Dynamic Programming and Markov Process*. The MIT Press, Cambridge, MA, 1960.
- [11] D. P. Bertsekas. *Dynamic Programming: Deterministic and Stochastic Models*. Pentice-Hall, Englewood Cliffs, NJ, 1987.
- [12] J. Bagnell, K. Doty, and A. Arroyo. Comparison of Reinforcement Learning Techniques for Automatic Behavior Programming. In *Proceedings of the CONALD*. CMU-USA, 1998.
- [13] S. V. Kartalopoulos. *Understanding Neural Networks and Fuzzy Logic*. IEEE Press, 1996.